#### **CS 683 Emerging Technologies Fall Semester, 2005 Doc 6 Zope 3 - Basics Contents**

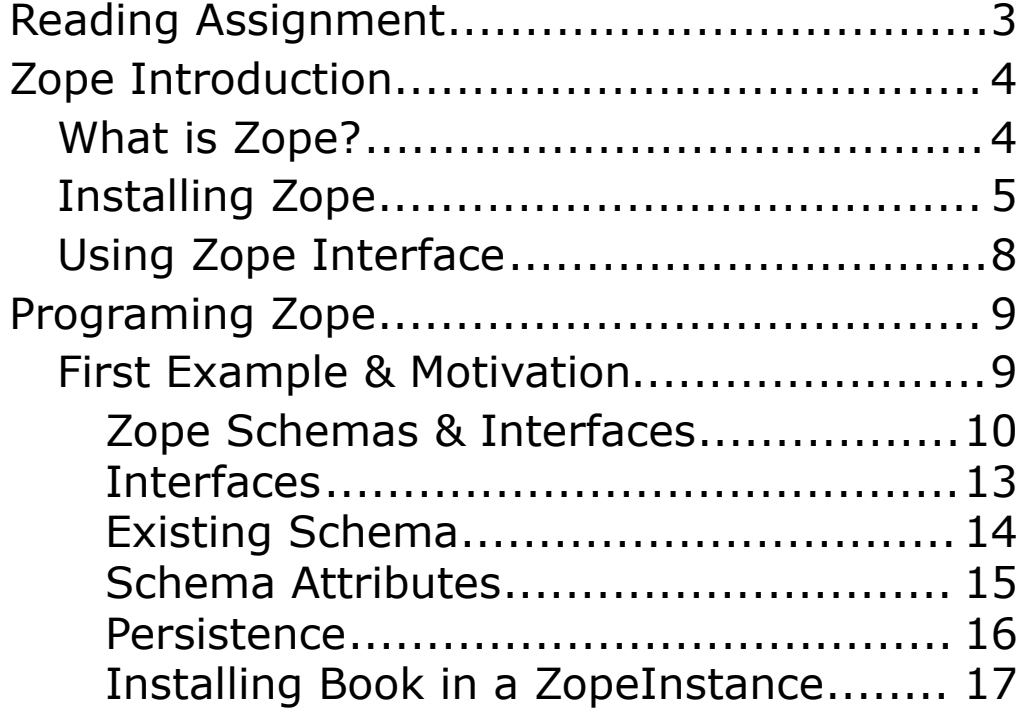

Copyright ©, All rights reserved. 2005 SDSU & Roger Whitney, 5500 Campanile Drive, San Diego, CA 92182-7700 USA. OpenContent (http://www.opencontent.org/opl.shtml) license defines the copyright on this document.

#### **References**

Web Component Development with Zope 3, Philipp von Weitershausen, Springer-Verlag, 2005

This document covers through Section 7.1 in the above text

The Zope 3 Developers Book - An Introduction for Python Programmers, Stephan Richter, http://www.zope.org/Wikis/DevSite/Projects/ComponentArchite cture/FrontPage/Zope3Book

The Zope Book 2.6, http://www.zope.org/Documentation/Books/ZopeBook/

# **Reading Assignment**

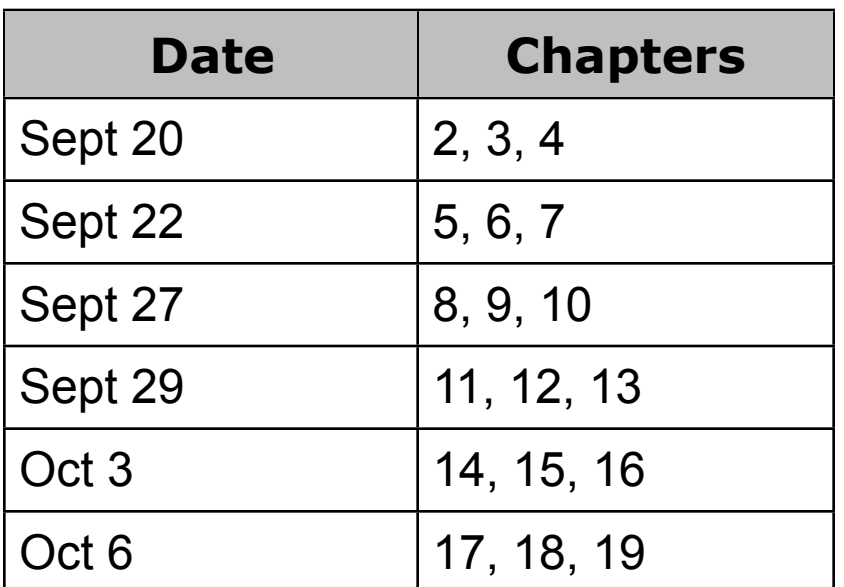

The chapter numbers above refer to chapters in the book Web Component Development with Zope 3, von Weitershausen, Springer-Verlag, 2005

# **Zope Introduction What is Zope?**

Z Object Publishing Environment

Zope is a system for Web applications that

- •Written in Python
- •Supports/Automates much of the web application steps
	- •Persistence
	- •View creation
	- Data validation

### **Why Zope 3**

Zope 3 cleans up some issues with Zope 2

# **Installing Zope**

Instructions in Chapter 2 of von Weitershausen's book work for

- Unix
- •Windows

### **Short Version of Instructions**

Go to http://www.zope.org/Products/Zope3/3.0.1

Download correct version (exe for windows)

Follow the instructions in the README in the download

#### **Creating a Zope Instance**

Go to the directory that you want to contain your Zope files

Run (unix)

/usr/local/ZopeX3-3.0.1/bin/mkzopeinstance -d Zope3Instance -u aUsername:aPassword

or (windows)

C:\Python23\python\Scripts\mkzopeinstance -d Zope3Instance -u aUsername:aPassword

Note "Zope3Instance" will be a directory, so you can use another string

aUsername and aPassword are for manager of the zope instance

Multiple instance of Zope can run at the same time

Each instance uses a different port

### **Starting Zope Unix**

cd Zope3Instance bin/runzope

#### **Windows**

cd Zope3Instance C:\Python23\python bin\runzope

Zope uses the port 8080 by default

Edit Zope3Instance/etc/zope.conf to change defaults

# **Using Zope Interface**

Demo

Useful reading

The new Web-based User Interface, Richter, (PDF)

The Zope Book 2.6 (PDF)

chapter Using The Zope Management Interface

### **Programing Zope First Example & Motivation Web Site for a Bookstore**

For simplicity a book has

- •Title
- •Author
- •Publication Date

class Book: title  $=$  " author = '' date = None

#### **Issue - Data Validation**

How to prevent?

badData = Book() badData.title = [1,2, 'dog', 3.234] badData.date = 'cat'

### **Zope Schemas & Interfaces**

Schemas - used to indicate type information

Interface - used to specify schemas

```
import sys
sys.path.append('/usr/local/ZopeX3-3.0.1/lib/python/')
zope.interface import Interface
from zope.schema import TextLine, Date
class IBook(Interface):
  title = TextLine(
    title = u'Title',
    description = u'Title of the book',
    required = True)
  author = TextLine(
    title = u'author',
    description = u'Author of the book',
    required = True)
  date = Date(
    title = u'Date',
    description = u'Date book was published',
    required = True)
```
#### **Using the Schema**

import sys sys.path.append('/usr/local/ZopeX3-3.0.1/lib/python/')

from zope.interface import implements from zope.schema.fieldproperty import FieldProperty

```
class Book(object):
  implements(IBook)
```

```
title = FieldProperty(IBook['title'])
author = FieldProperty(IBook['author'])
date = FieldProperty(IBook['date'])
```
#### **Sample Program - Major Python Magic**

noBadData = Book() noBadData.author =  $[αt', 1]$  #Runtime error

The schema is trapping a direct assignment to an attribute to check type usage

#### **Some Details of the Example**

### **Zope path in PYTHONPATH**

import sys sys.path.append('/usr/local/ZopeX3-3.0.1/lib/python/')

When run in Zope this is not needed

Uses sys.path.append rather than PYTHONPATH to make sure path dependancy is explicitly shown

Path shown is for Unix install of Zope

### **Interfaces**

zope.interface import Interface

class IBook(Interface):

from zope.interface import implements

class Book(object): implements(IBook)

Interfaces are defined by a library not part of language

Compiler does not know about interfaces

Interfaces are subclasses of Interface

By convention Interface names start with "I"

A class must subclass object when implementing an interface

object is used to make schema type checking work

implements does not force the class to have all methods

class Book(object): implements(IBook) pass

### **Existing Schema Abstract**

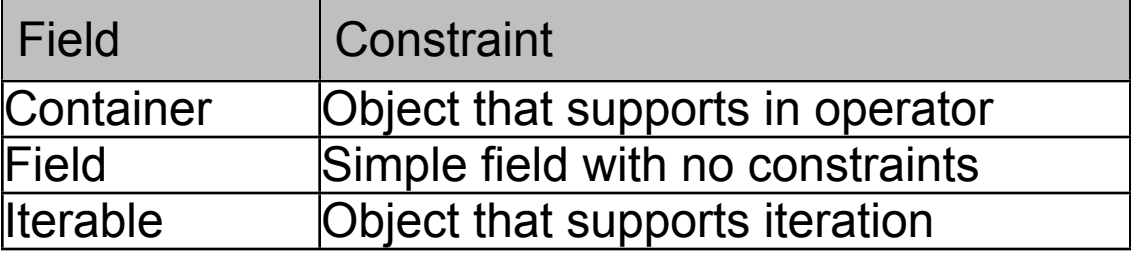

#### **Basic Types**

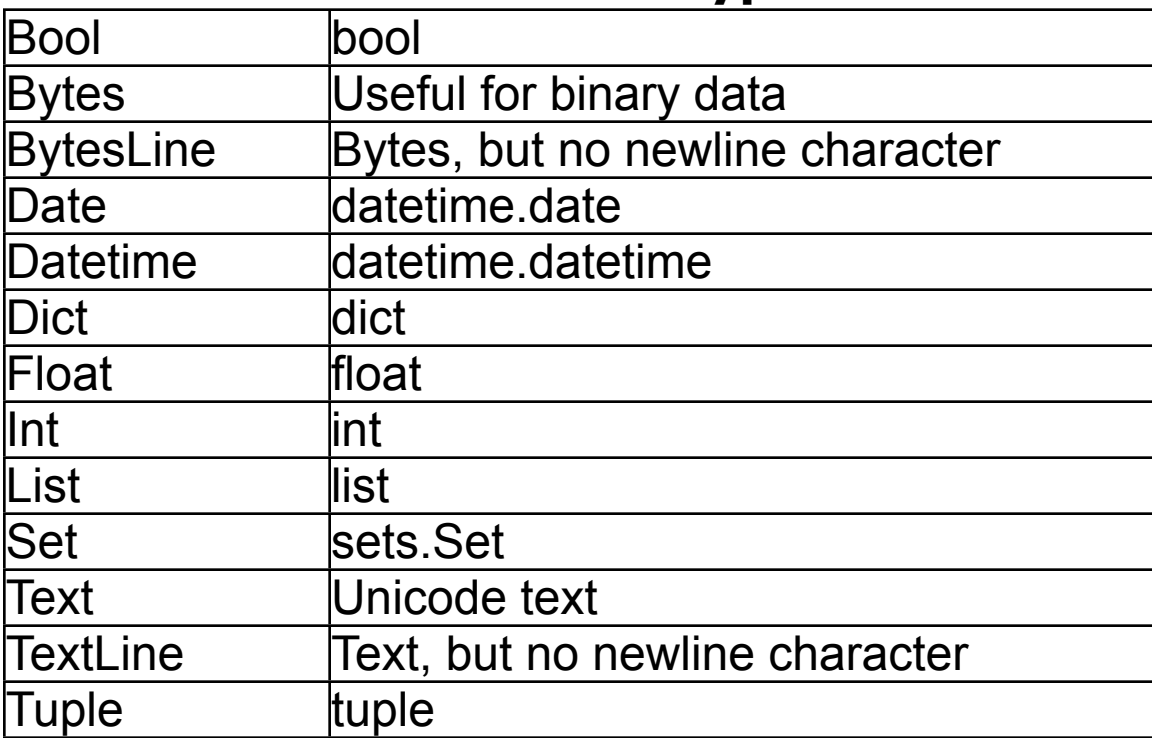

### **Special Types**

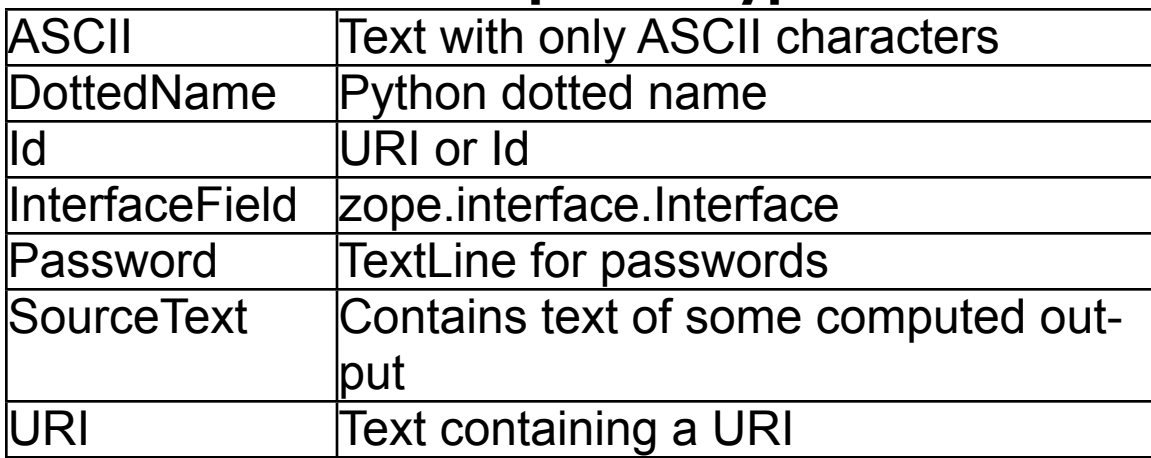

#### **Schema Attributes Attributes for all Fields**

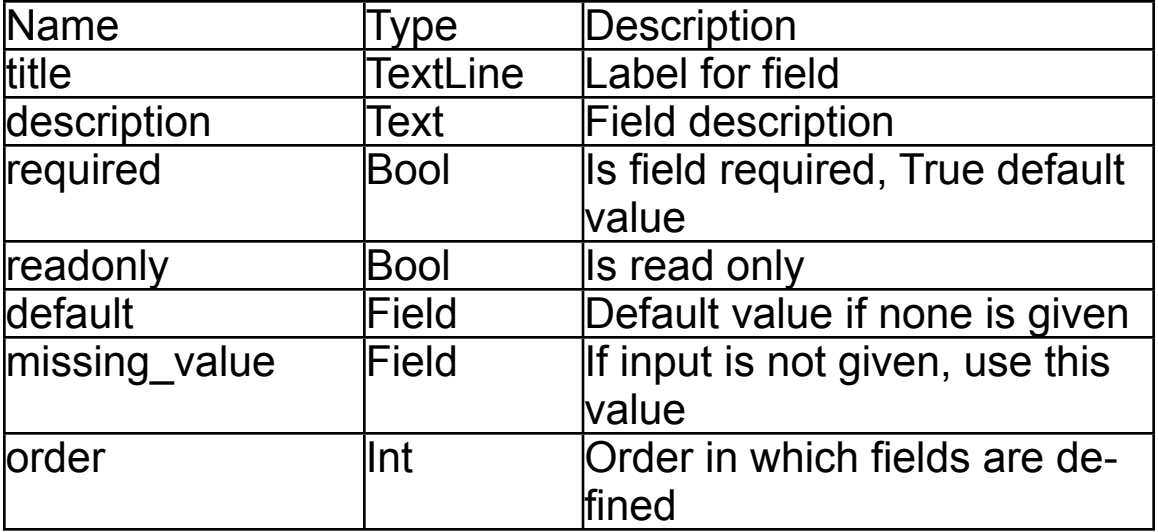

### **Specialized Attributes**

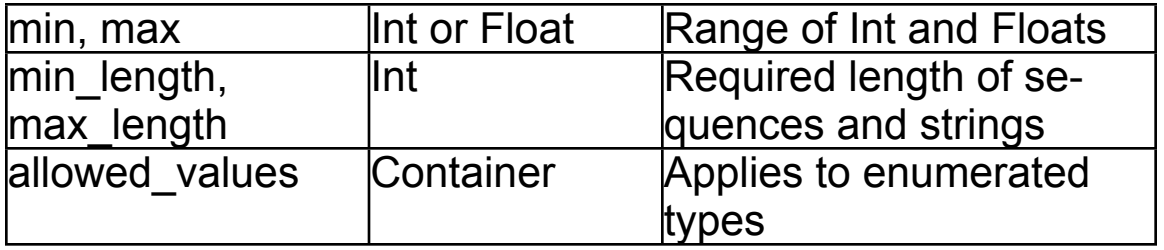

**More Details** 

#### **Persistence**

Modifying the book so book objects are stored in a database

from persistent import Persistent from zope.interface import implements from zope.schema.fieldproperty import FieldProperty from bookstore.interfaces import IBook

```
class Book(Persistent):
  implements(IBook)
```

```
title = FieldProperty(IBook['title'])
author = FieldProperty(IBook['author'])
date = FieldProperty(IBook['date'])
```
Zope will now store the book in ZODB

Zope Object Database

### **Installing Book in a ZopeInstance**

We would like to add and modify books in Zope

### **Tell Zope about the bookstore Package**

In the directory "Zope3Instance/etc/package-includes/"

Add the file "book-configure.zcml"

### **book-configure.zcml**

<include package="bookstore"/>

#### **bookstore Package**

In "Zope3Instance/lib/python" create the directory bookstore

Files to add to "Zope3Instance/lib/python/bookstore"

- \_\_init\_\_\_.py
- book.py
- •interfaces.py
- configure.zcml

### **Files in Zope3Instance/lib/python/bookstore**

#### **\_\_init\_\_.py**

# make this directory a package

#### **book.py**

from persistent import Persistent from zope.interface import implements from zope.schema.fieldproperty import FieldProperty from bookstore.interfaces import IBook

class Book(Persistent): implements(IBook)

title = FieldProperty(IBook['title']) author = FieldProperty(IBook['author']) date = FieldProperty(IBook['date'])

#### **interfaces.py**

from zope.interface import Interface from zope.schema import TextLine, Date

```
class IBook(Interface):
  title = TextLine(
    title = u'Title',
    description = u'Title of the book',
    required = True)
  author = TextLine(
    title = u'author',
    description = u'Author of the book',
    required = True)
  date = Date(
```

```
title = u'Date',
```

```
description = u'Date book was published',
```

```
required = True)
```
#### **configure.zcml**

<configure xmlns="http://namespaces.zope.org/zope">

```
<interface 
  interface=".interfaces.IBook"
  type="zope.app.content.interfaces.IContentType"
/> 
<content class=".book.Book">
  <factory
    id="bookstore.book.Book"
    title="Create a new book"
    description="This factory instantiates new books"
  / <require
      permission="zope.View"
      interface=".interfaces.IBook"
  \ge <require
      permission="zope.ManageContent"
     set_schema=".interfaces.IBook"
   />
</content>
<include package=".browser" />
</configure>
```
# **Python Package names**

#### <content class=".book.Book">

In ".book.Book" the leading peroid means:

Current package (which is bookstore)

So we could write this as:

<content class="bookstore.book.Book">

#### **Browser files**

These files tell Zope

- •To list books as objects that can be created
- How to generate a page to edit a book

In "Zope3Instance/lib/python/bookstore" create the directory browser

In "Zope3Instance/lib/python/bookstore/browser" add files:

- $\cdot$  \_\_init\_\_\_.py
- configure.zcml

We will be adding more later

**\_\_init\_\_.py** # make this directory a package

#### **configure.zcml**

```
<configure
   xmlns="http://namespaces.zope.org/zope"
   xmlns:browser="http://namespaces.zope.org/browser"
   >
```

```
 <browser:addMenuItem
   title="Book"
   class="bookstore.book.Book"
   permission="zope.ManageContent"
   view="AddBook.html"
  \geq
```

```
 <browser:addform
   schema="bookstore.interfaces.IBook"
   content_factory="bookstore.book.Book"
   label="Add a Book"
   name="AddBook.html"
   permission="zope.ManageContent" 
  \geq
```

```
 <browser:editform
    schema="bookstore.interfaces.IBook"
    label="Edit"
    name="edit.html"
    menu="zmi_views" title="Edit"
    permission="zope.ManageContent" 
   \geq</configure>
```
### **Zope Page**

Note the add box now contains "Book"

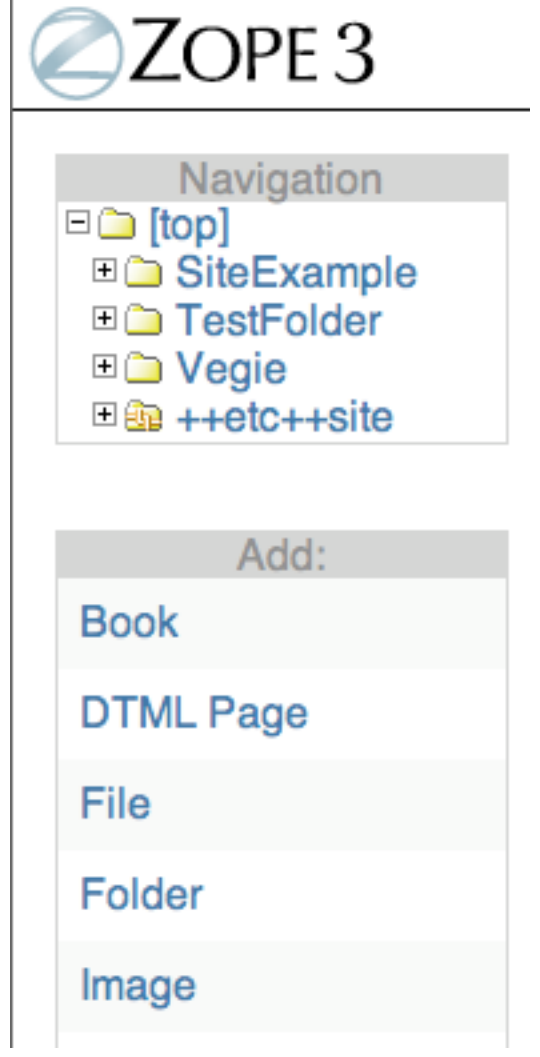

# **Auto-generated Form for adding a book** Add a Book **Title** author **Date Object Name Refresh**  $(Add)$